<mark>Forgot Username</mark> (see page 1) Forgot Password (see page 2) Account Locked (see page 5)

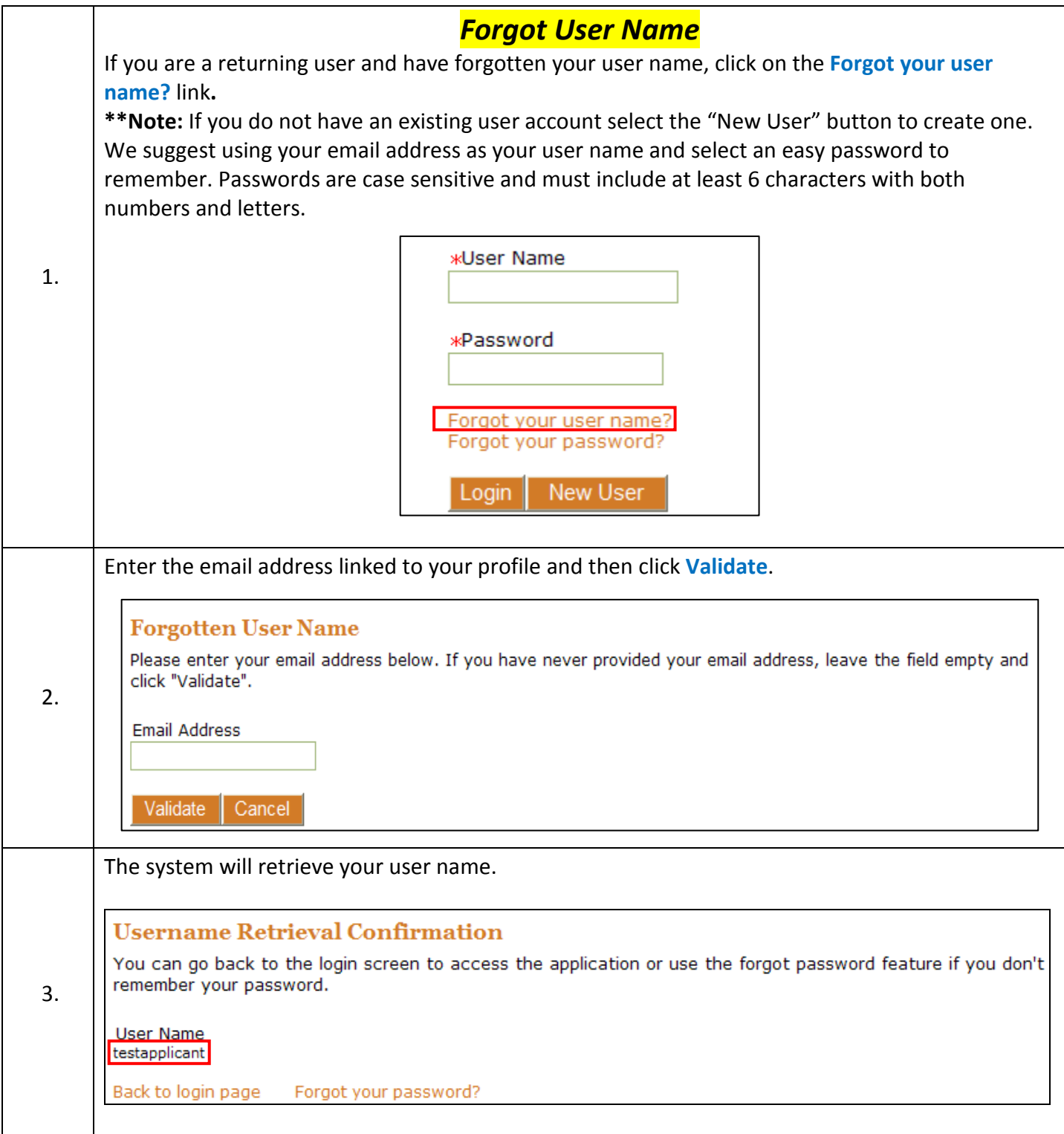

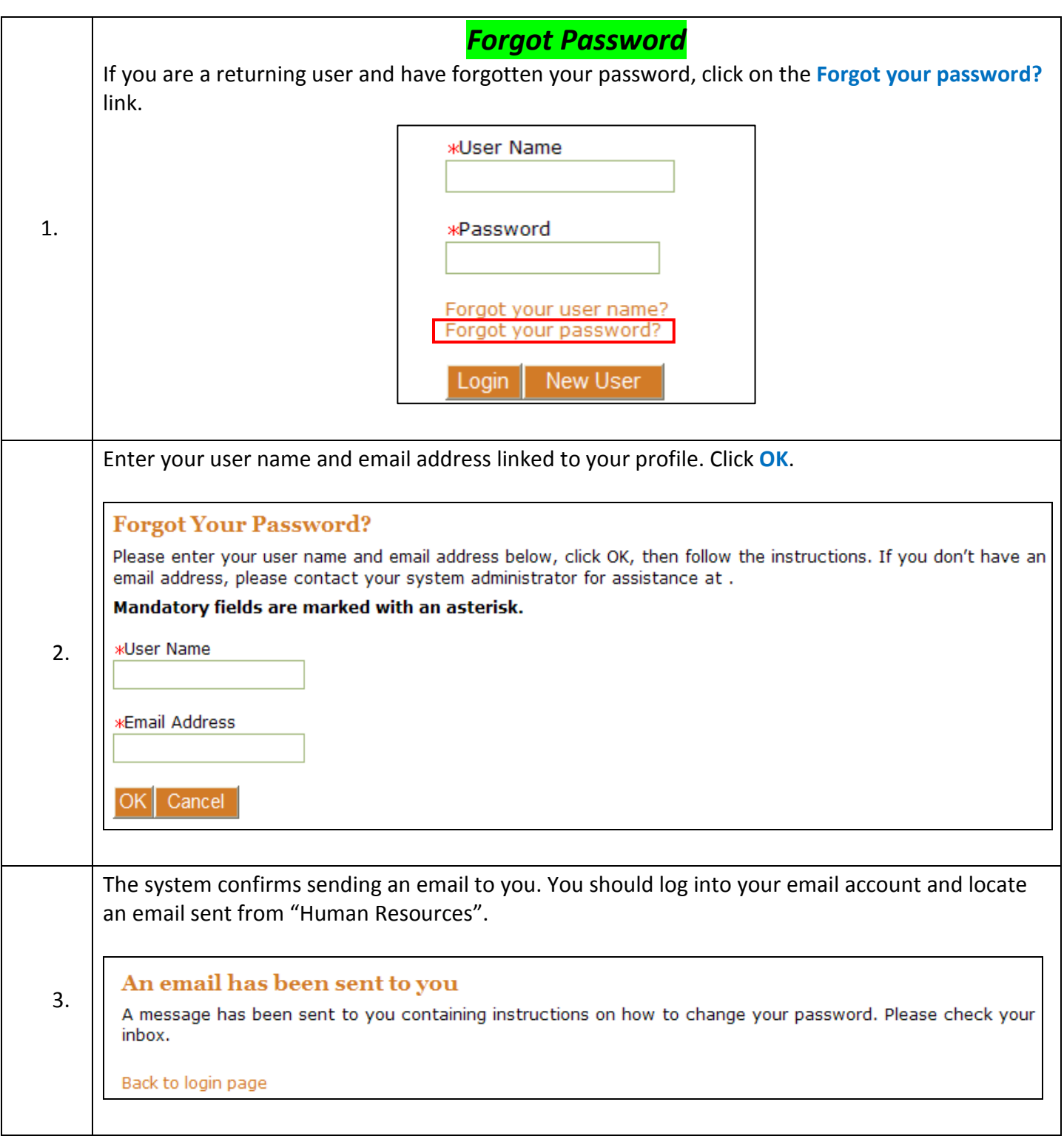

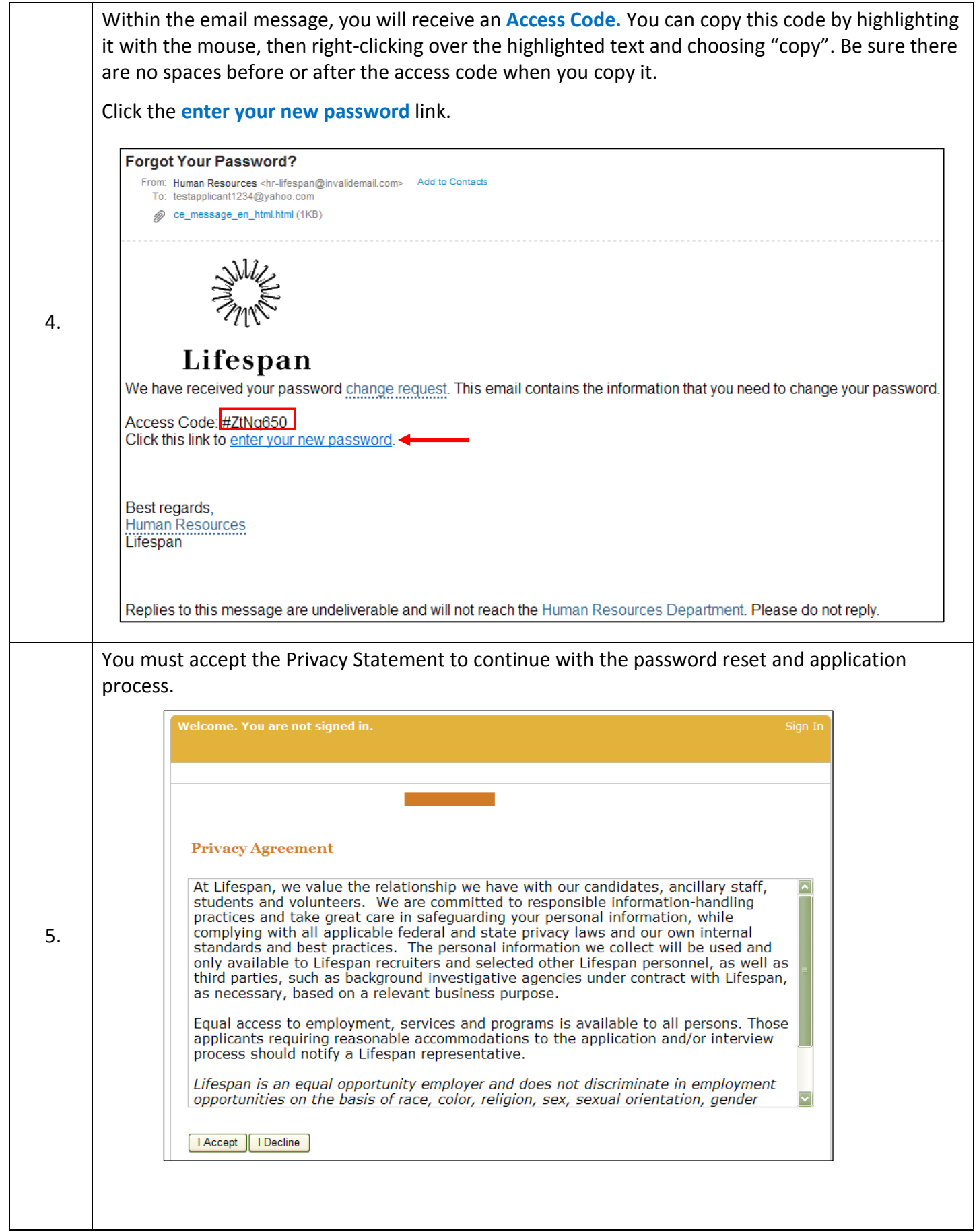

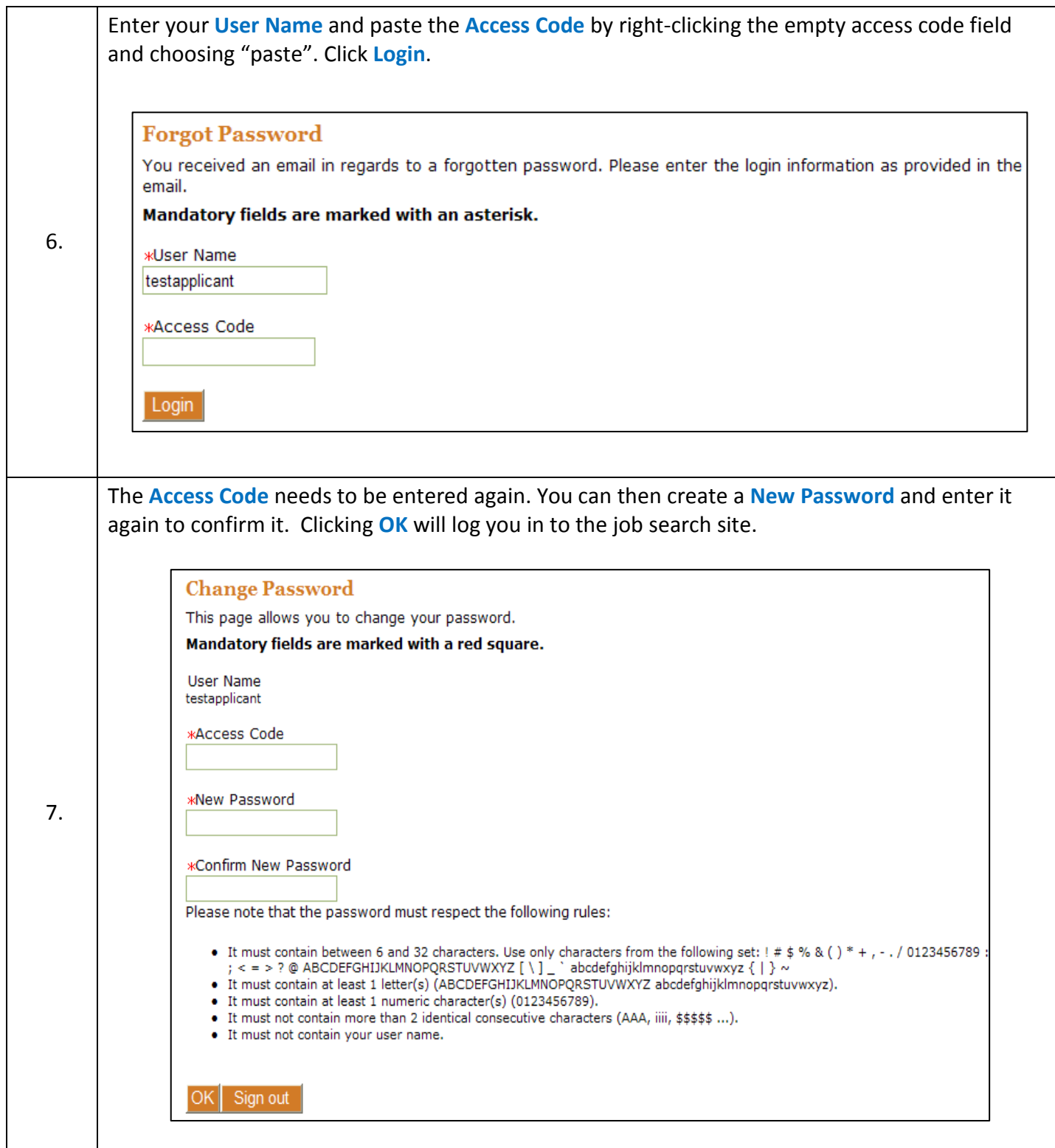

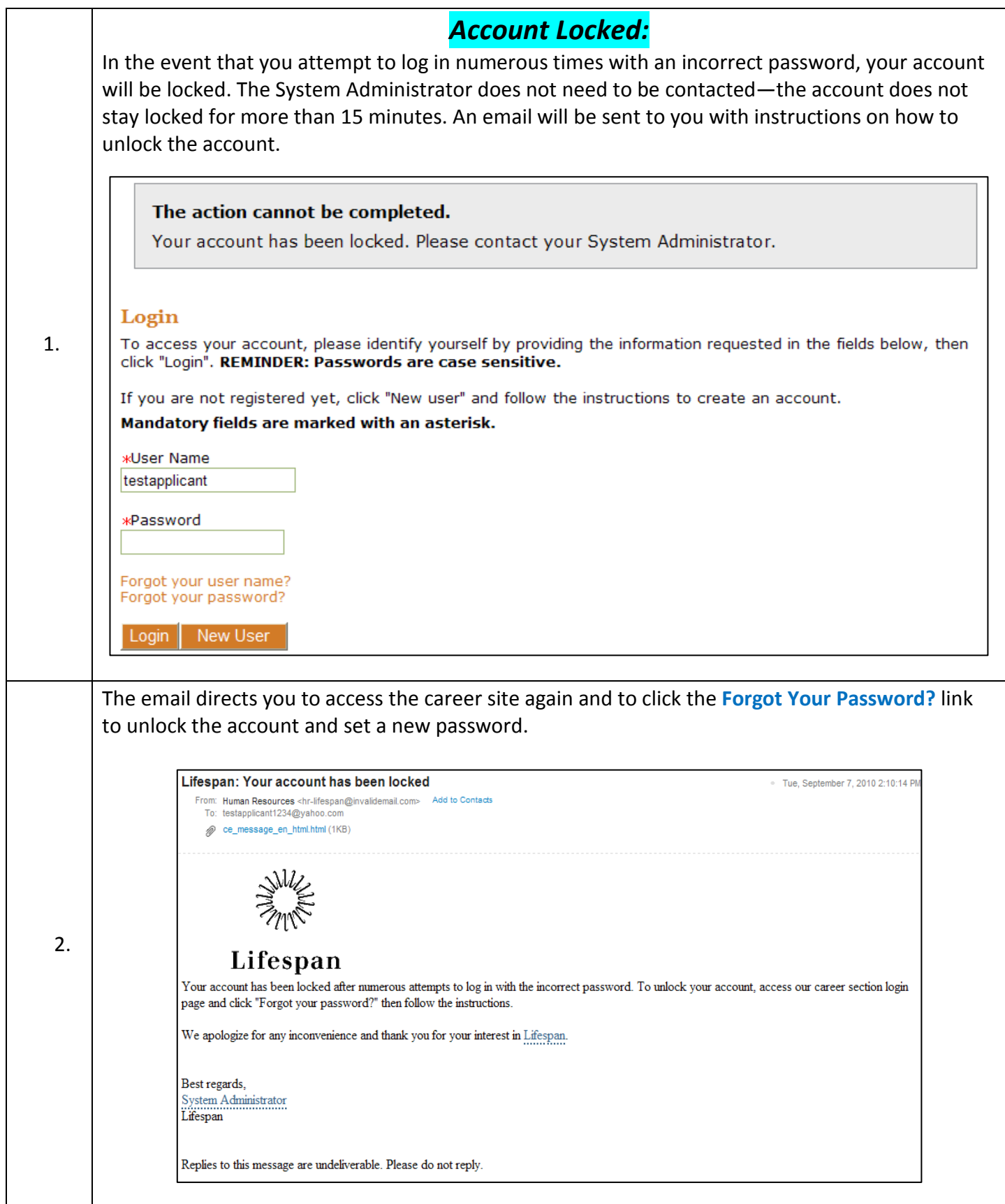